*https://wiki.teltonika-networks.com/view/TSW110\_Powering\_Options*

# **TSW110 Powering Options**

[Main Page](https://wiki.teltonika-networks.com/view/Main_Page) > [TSW Switches](https://wiki.teltonika-networks.com/view/TSW_Switches) > [TSW110](https://wiki.teltonika-networks.com/view/TSW110) > [TSW110 Manual](https://wiki.teltonika-networks.com/view/TSW110_Manual) > **TSW110 Powering Options**

This chapter contains information on **powering options** supported by TSW110 routers.

 $\Box$ 

#### **Contents**

- [1](#page--1-0) [Power socket](#page--1-0)
- [2](#page--1-0) [Passive PoE](#page--1-0)
- [3](#page--1-0) [Ground loops](#page--1-0)

## **Power socket**

The router has a 4 pin power socket and can be powered by a **9-30 VDC** power supply unit (PSU). Refer to the image below for the power socket's pinout information:

 $\pmb{\times}$ 

If you decide not to use the standard 9 VDC wall adapter and want to power the device from a higher voltage (15-30 VDC), please make sure that you choose a power supply of high quality. Some power supplies can produce voltage peaks significantly higher than the declared output voltage, especially during connection and disconnection.

While the device is designed to accept input voltage of up to 30 VDC peaks, high voltage power supplies can harm the device. If you want to use high voltage power supplies it is recommended to also use additional safety equipment to suppress voltage peaks from the power supply.

## **Passive PoE**

The device may also be powered by an Ethernet cable via the **LAN1** port: **(Do not use in other ports!)**

 $\pmb{\times}$ 

- The device is **NOT COMPLIANT** with the IEEE 802.3af-2003 standard: powering the device from an IEEE 802.3af-2003 power supply **will damage the device** as it is not rated for input voltages of the PoE standard.
- The device is **NOT COMPLIANT** with the IEEE 802.3at standard: it cannot power other devices over Ethernet.

#### **RJ45 pinout**:

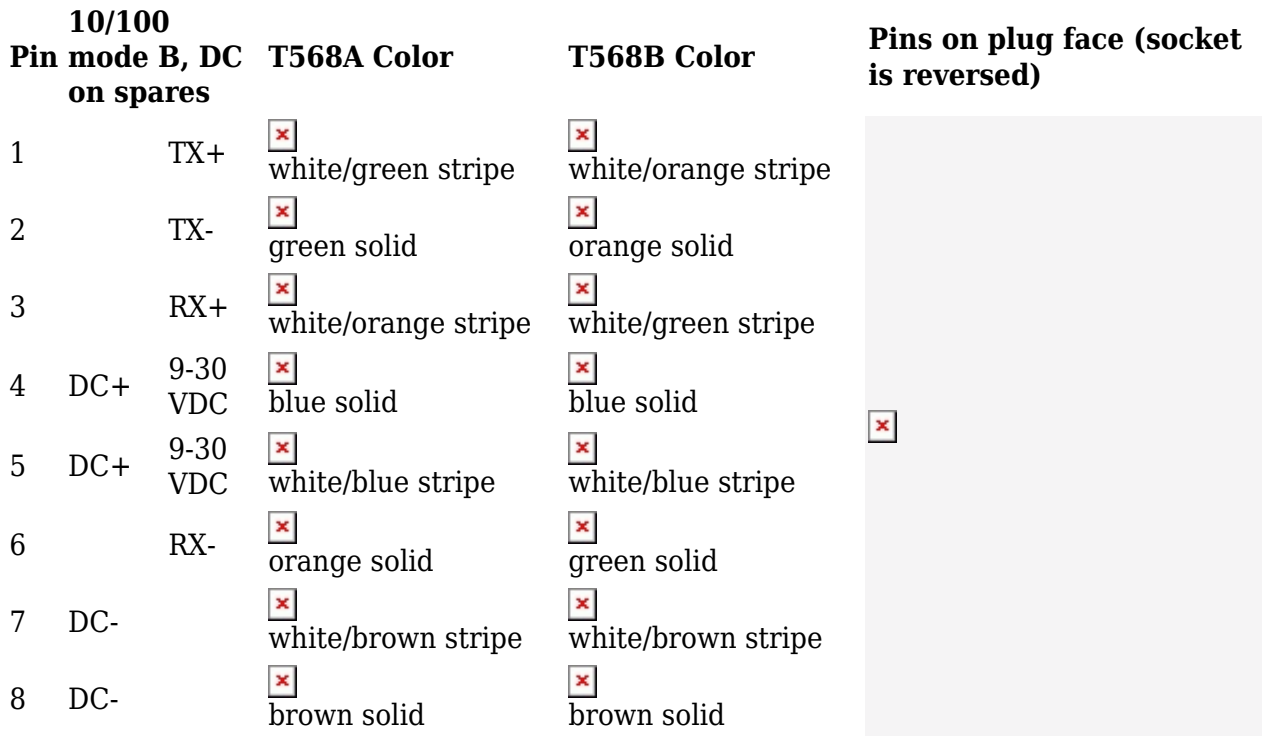

## **Ground loops**

Do not connect the power supply negative terminal of our device to the chassis or earth exclusively.

This connection could cause ground loops. For example, if the antenna shield and power supply negative terminal are connected to the chassis or earth, it forms a ground loop, therefore unwanted current could flow through a device PCB ground and may cause damage.

 $\pmb{\times}$